## Changes in Version 5.6.88 (4/24/2024) since the release 5.6.70 (11/1/2023):

## New Features

• History in AI Strategy Trade windows has been divided into 3 options: "History: Signals in the Money", "History: Signals out of the Money", and "History: All. AI History is displayed with specific columns. New columns displayed are Change from Close \$, Change from Close %, Long Term Profit \$, and Long Term Profit %. Change from Close \$ and % values reflect the change since the position was initiated. Long-Term Profit \$ and % will reflect this profitability which will allow the change from close columns to remain focused on today's data.

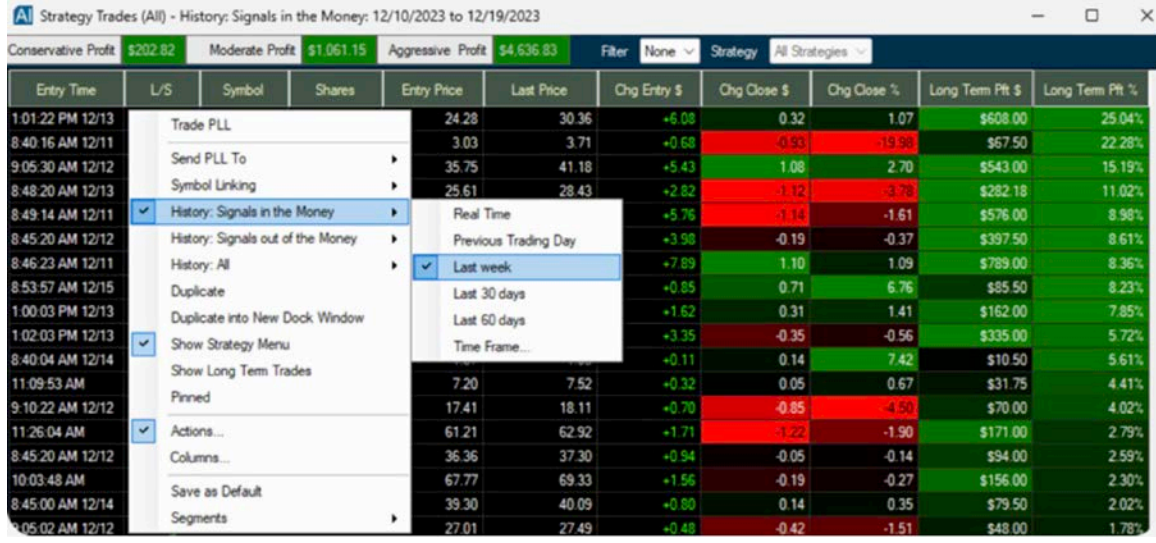

- Browser Charts:
	- The last chart drawing tool color and thickness are now saved.
	- Added a collapsible Single Stock Details panel to the top of the chart with symbol search capability.

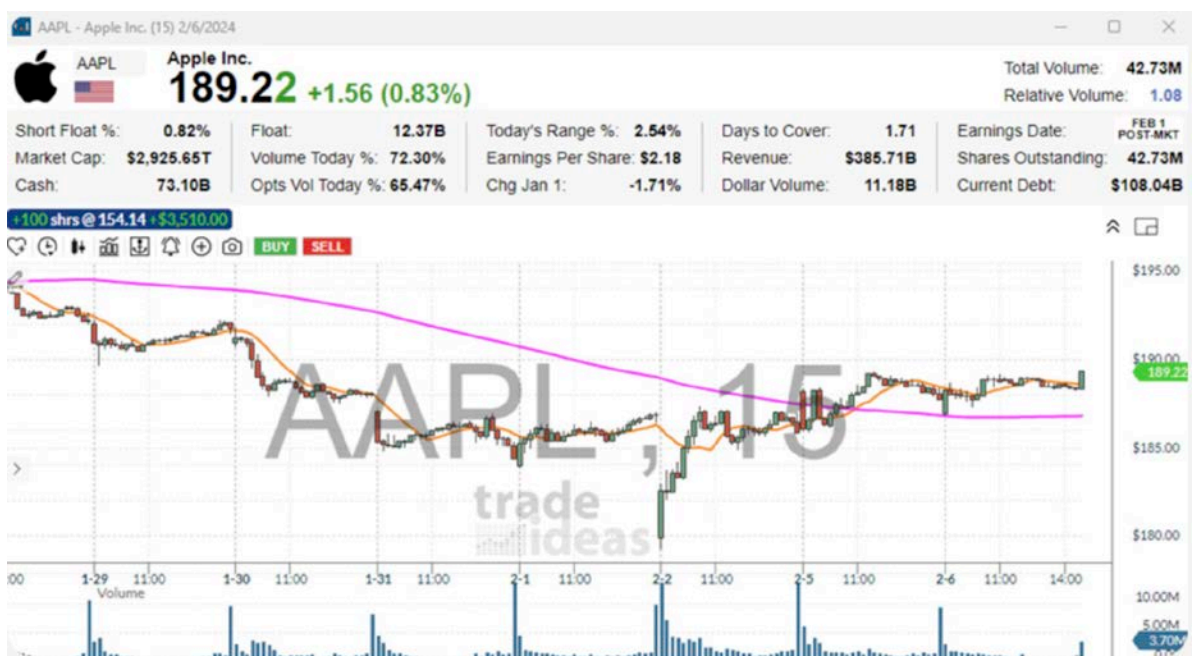

- Added right-edge padding to the Charts. Users can disable this feature in the Options window.
- The Picture in Picture (PIP) in the Charts, now displays time spans instead of timeframes. If you zoom on the PIP the "YTD", "1Y" etc will hide since you've changed the timespan manually.

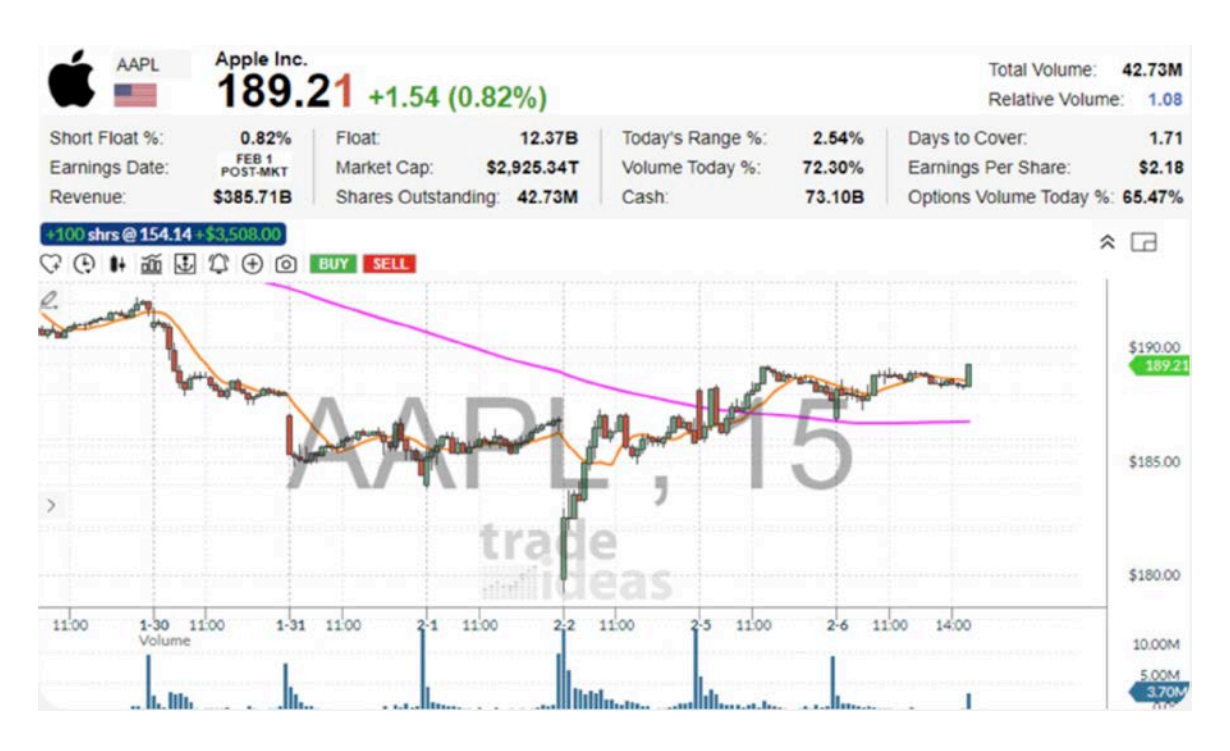

• Added Treemap view functionality to the TopList and Market Data windows with column sort menu option.

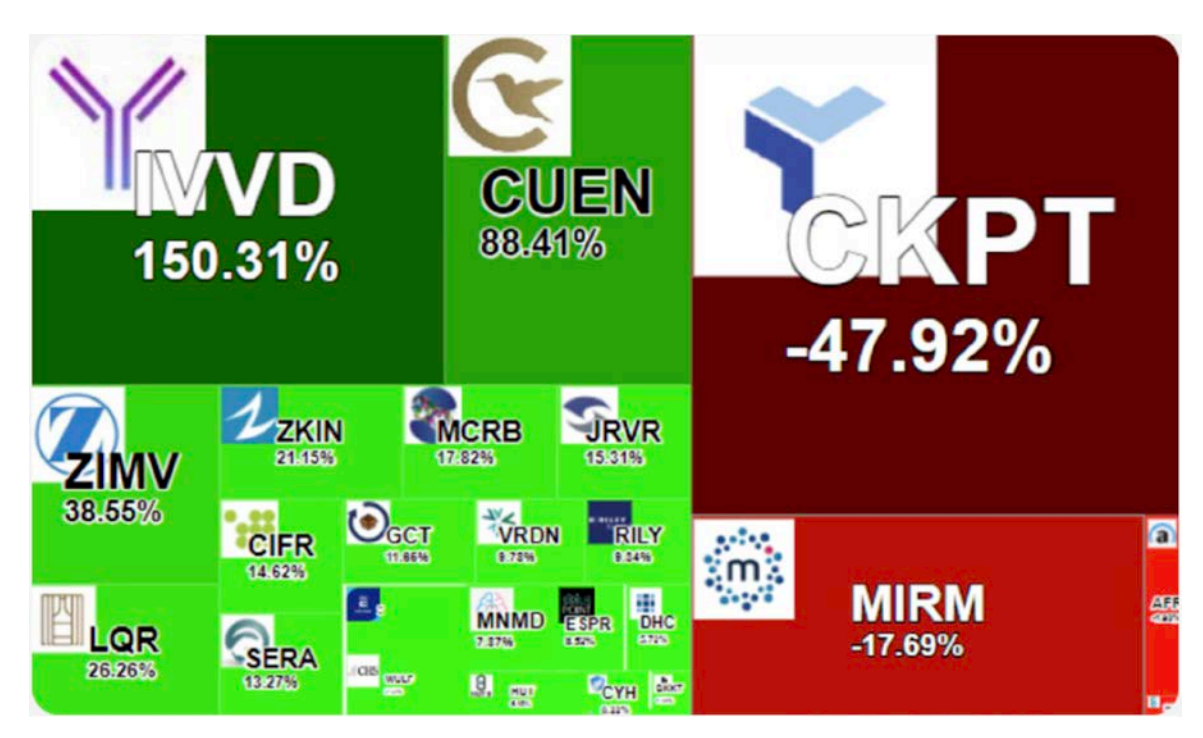

- Improve the visual notification to the user during connection reset from the Reset Connection menu of the main menu. The connection status ball, in the main toolbar, will turn blue during the reconnection process.
- Add a confirmation message to the user before deleting a symbol list.
- Set the defaults for the Commission fields in the OddsMaker Results windows to zero.
- Improved Chromium browser and Chart Performance Enhancements.
- Improved Text to Speech options to include verbose mode and voice selection.
- Improved the Symbol Plus context menu.
- Brokerage Plus:
	- Removed the Change 5/30/60 and Profit Change 5/30/60 columns.
	- Remove all references to Holly AI automation.
	- Rename "Simulated Trading Default" to "TI Paper Trading".
	- Rename the account short name from "Simulator" to "Paper Trading" in the Order Entry control.
	- Broker name has been changed from "Trade-Ideas Simulated Trading" to "Trade-Ideas Paper Trading"

## **Bug fixes:**

- Fixed the "New HTTPS mode" connection.
- Fixed exception in Charts windows when painting an annotation.
- Fixed exception with Real-Time Stock Race windows.
- Fixed exception when loading a TopList window just showing the symbol the width of the window.
- Fixed issue where multiple requests for AI history can cause the Change from Close data to be slow to update or never load.
- Improve the Notification window. Fix message sorting and improved readability of messages.
- Eliminates the assignment of the account of the selected position to the order control of the other existing position tabs, in the Brokerage Plus window.
- Fixed sorting issue in the Similar tab of the Single Stock window causing an exception.
- Fixed server sort in Market Explorer windows and other windows with server sort.
- Optimize memory used with the browser charts.
- Fixed issue with Price Alerts not resetting and not respecting after hours toggle.
- Fixed the issue of missing Interactive Brokers positions in Brokerage Plus.
- Fixed the error of the Order Entry control status bar text updating when executing an order in Brokerage Plus.
- Fixed the issue of the price value changing when using the BUY button in the Order Entry control in Brokerage Plus.
- Remove the Discretionary Strategies from the strategies list in Brokerage Plus.
- Fixed issue with Ctrl+MouseWheel clicks causing browser chart windows to zoom.
- Fixed issue with missing "Edit Strategies" context menu of the Buy/Sell buttons in browser charts.
- Fix bracket orders in Brokerage Plus.
- Fix the issue of the price updating when changing the selected symbol and the order type is Limit or Stop, in the OrderEntryControl component of Brokerage Plus.
- Fix the sizing issues when using custom font sizes for the Order Entry and P/L controls in the Positions tab/window in Brokerage Plus.
- Fix Last Price value not updating when displaying historical AI data in the Strategy Trades window.
- Fix issue with multi series indicators on the browser charts.
- Fix exception from ComboMenu due to Tree Map feature in Top List windows.
- Fix non-verbose alert messages to speak async and non-queued.
- Fix exception in the StreamingAlertsData functionality in the Multi-Strategy windows. window.
- Fix issue with multi series indicators on the browser charts.